# Topic 7

#### Introduction to User-Defined Function Function Types Creating UDF Creating Anonymous Function

## **Function Type**

#### Two Types: **1) Built-in function**

Functions that come together with the software. Example of built-in functions;

#### **abs,sin,atand,fix,sgn,mean**

#### **2) User defined function** (**UDF**)

**New** functions that the **programmer defines**, and **then uses** (call) in either the Command window or script.

UDF is saved as .m-file.

### **Function - Call and Argument**

- A function is implicitly called when an expression that contains the name of the function is evaluated.
- The passed argument is processed in the function routine and return none or a single or several values.
- After a function has finished execution, execution resumes at the point just after the call.

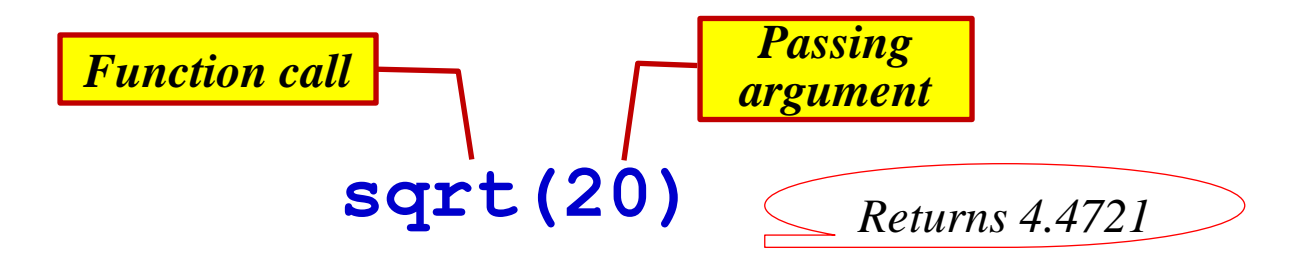

### **Function - Control transfer**

Calling a function in script file

*Script file*

```
% Get Area of a square find Sides Perimeter
area=input('Area of square :');
side=sqrt(area);
perimeter=4*side;
fprintf ('Fok a square area of %5.1f\n', area)
fprintf ('the side is %4.2f and perimeter is 
%4.2f\n', side,perimeter)
                  Matlab function routine
```
# User Defined Function

*Creation Format & Calling UDF Vector argument Matlab Command & Function*

## **User-Defined-Function**

- For **built-in** functions, the **programmer only need to call** the function with the require argument, and it will return a value. The function **routine is already** in the Matlab.
- But for UDF the function, it **has to be created**. This function can then called in the script or command window.

*There are several types of user-defined functions. In this section concentrates on function that returns a single result.* 

*Other types of functions will be discussed later.*

## **Creating UDF - format**

#### **function outputarg = functionname(input args)**

**% comments describing the function**

*Statements –*

*Statements – must include putting value in the outputarg*

**end %** end of function

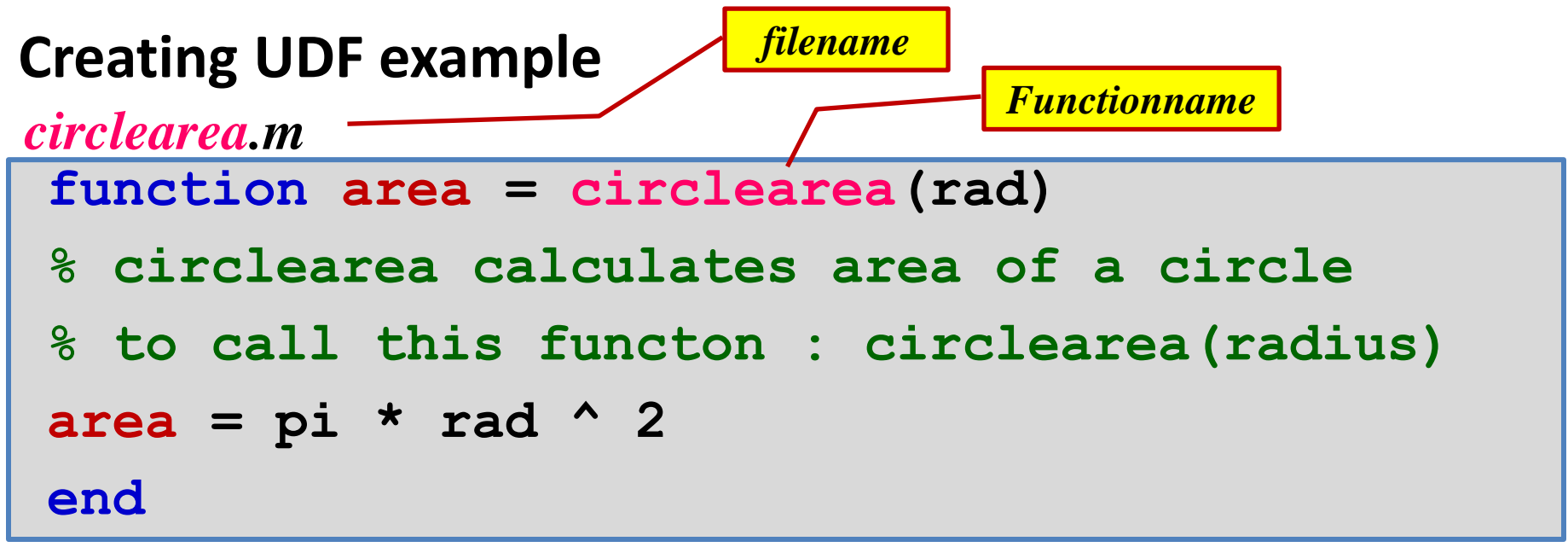

*To display m-file function in Command window, use* **type** *command* <sup>7</sup>

## **Calling UDF**

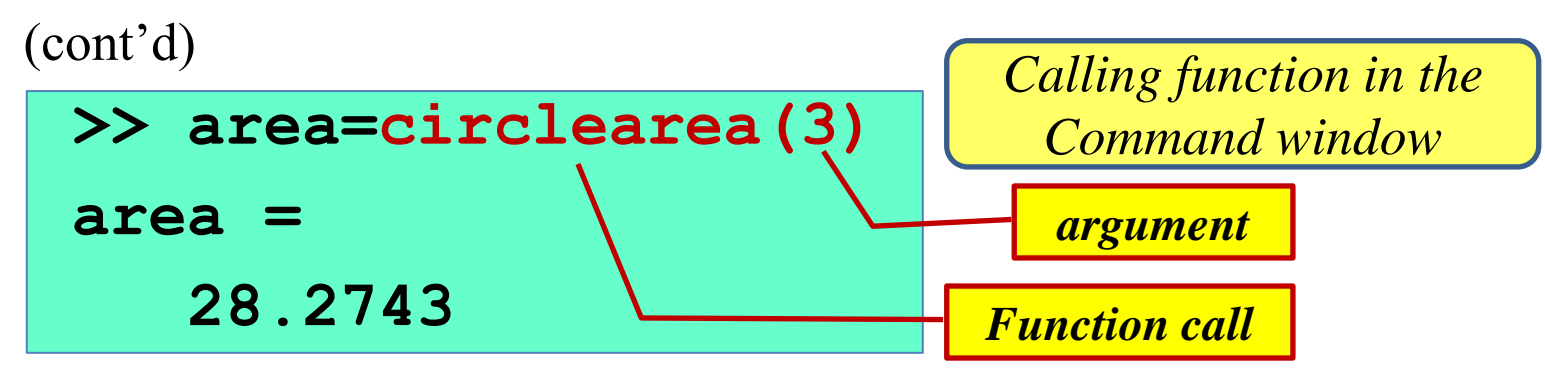

**>> luas=circlearea(4.2) luas = 55.4177**

**>> luas=circlearea(3);**

**>> disp(circlearea(2))**

 **12.5664**

**>> fprintf('Area is %4.2f\n',circlearea(2.4))**

**Area is 18.10**

#### **UDF - passing vector argument**

To allow vectors to be passed to functions array operations ( **.^ & .\*** ) must be used.

#### *Circlearea.m*

**function area = circlearea(rad) % circlearea calculates area of a circle. % To call this functon : circlearea(radius) area = pi \* rad .^2 end** *Modified function to allow vector argument*

**>> rad=[2 4 3]; >> luas=circlearea(rad) luas = 12.5664 50.2655 28.2743 vector**

### **UDF - block comment**

**>> help circlearea circlearea calculates area of a circle. To call this function : circlearea(radius)** *Display block comment*

It is a good practice to include block comment in a function, that may include:

- Name of function
- Description of what the function does
- Description of input
- Description of output
- Programmer name and date
- Information on revisions
- etc.

#### **UDF - more than one arguments**

*Cone\_example.m*

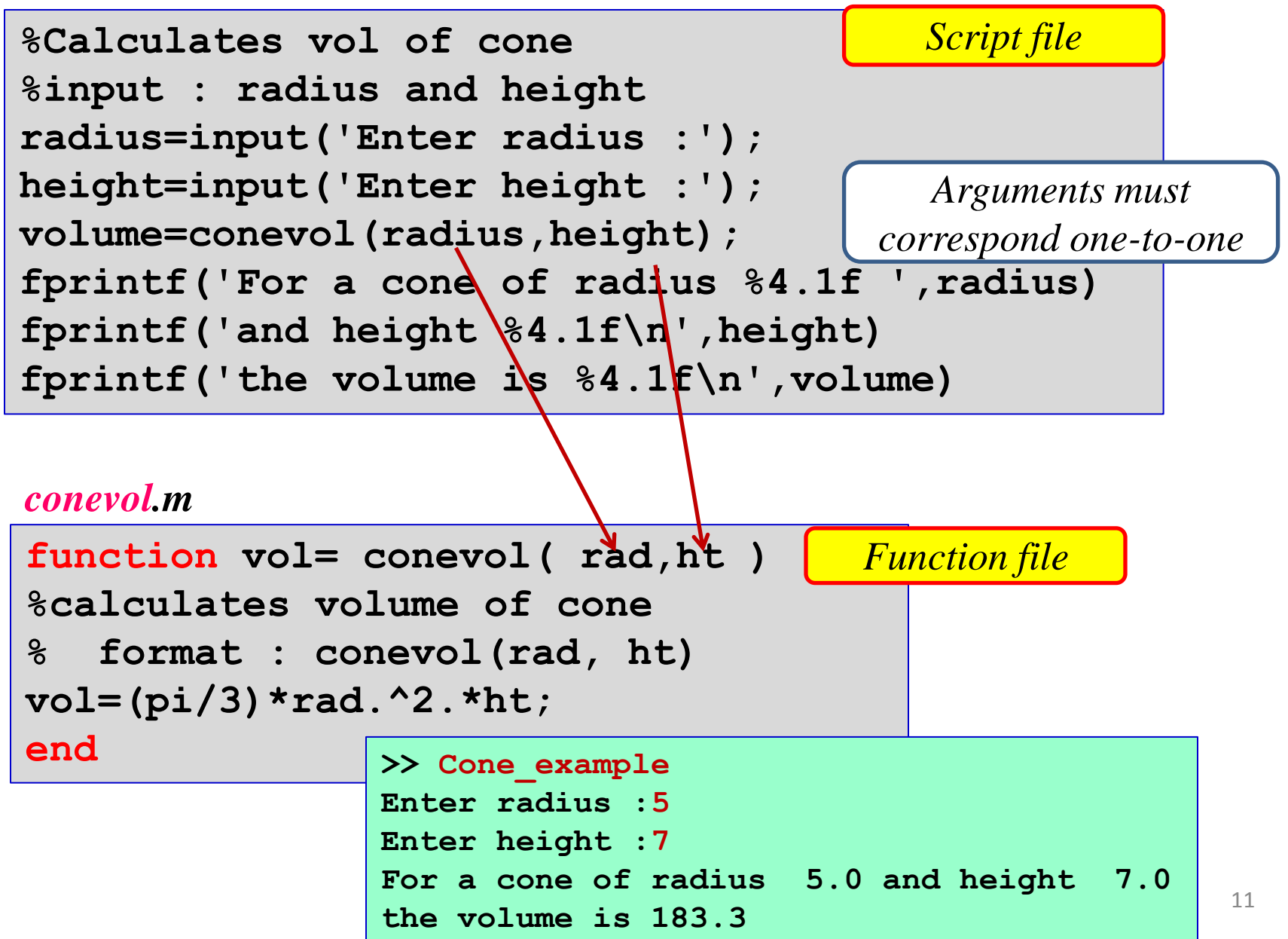

## **Local variable in Function**

Variables used in the **script** are also known in the **Command window** and vise versa. They use a common workspace – the **base workspace**.

Variables use in a function are local to that function only because it has **its own**  workspace.

**Scope of variable** 

```
function outcost = cylcost(radius, height, cost)
% cylcost calculates the cost of constructing a closed
% cylinder
% Format of call: cylcost(radius, height, cost)
% Returns the total cost
% The radius and height are in inches
% The cost is per square foot
% Calculate surface area in square inches
surf_area = 2 * pi * radius .* height þ 2 * pi * radius .^ 2;
% Convert surface area in square feet and round up
surf_areasf = ceil(surf area/144);
% Calculate cost
outcost = surf_areasf .* cost;
end
                                         surf_area and surf_areasf are local variables.
                                           They are only valid/visible in the function
```
## **Command and Function**

#### *commands -* **format, type, save, load**

They are actually just the shortcuts for function calls. Function can be used as commands when:

- All arguments are strings
- Does not return any values

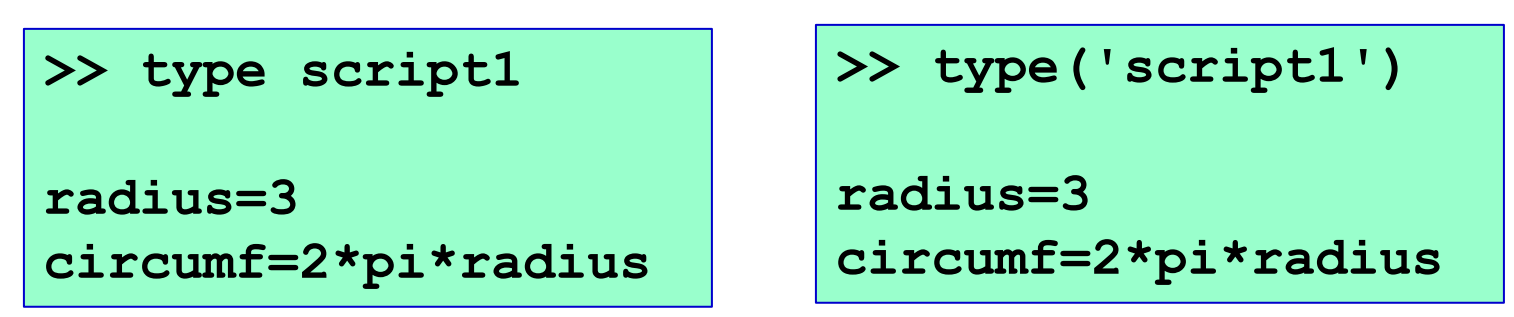

*both produce the same result*

## **Command and Function- cont'd**

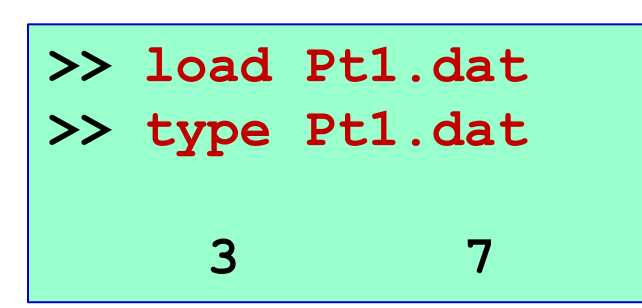

**Load** as a command

*When load is used as a command creates a variable with the same name as the file.*

**Load** as a function

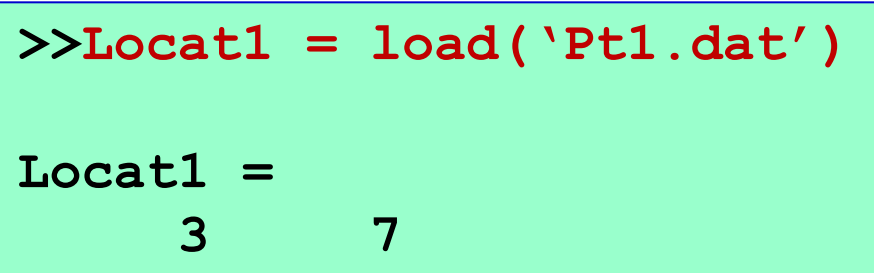

*When load is used as a function the content of the file can be assigned to a different variable name..*

# Anonymous Function

*Creation format & calling Anonymous function with &without arguments Saving anonymous function in mat-file*

## **Anonymous Function**

- Simple **one line** function
- Does not have to stored in m-file.
- Can be created in Command window or script or UDF

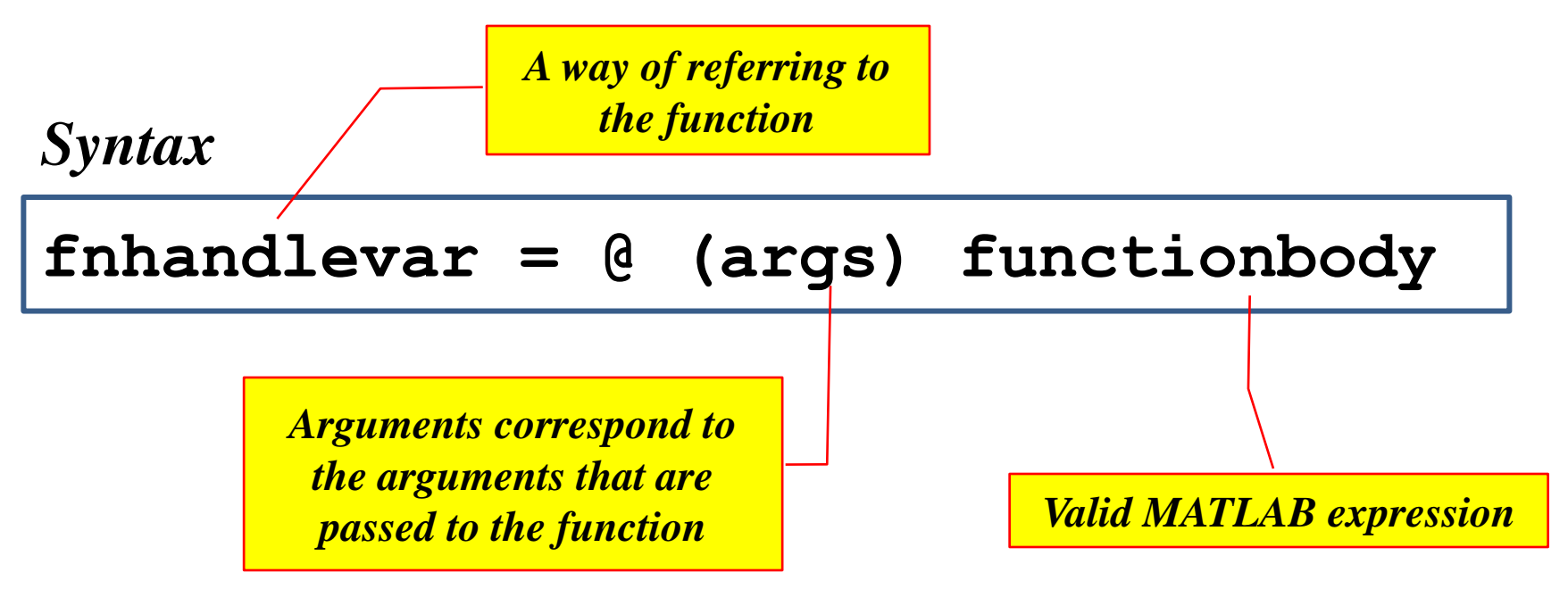

### **Anonymous Function - with arguments**

Example

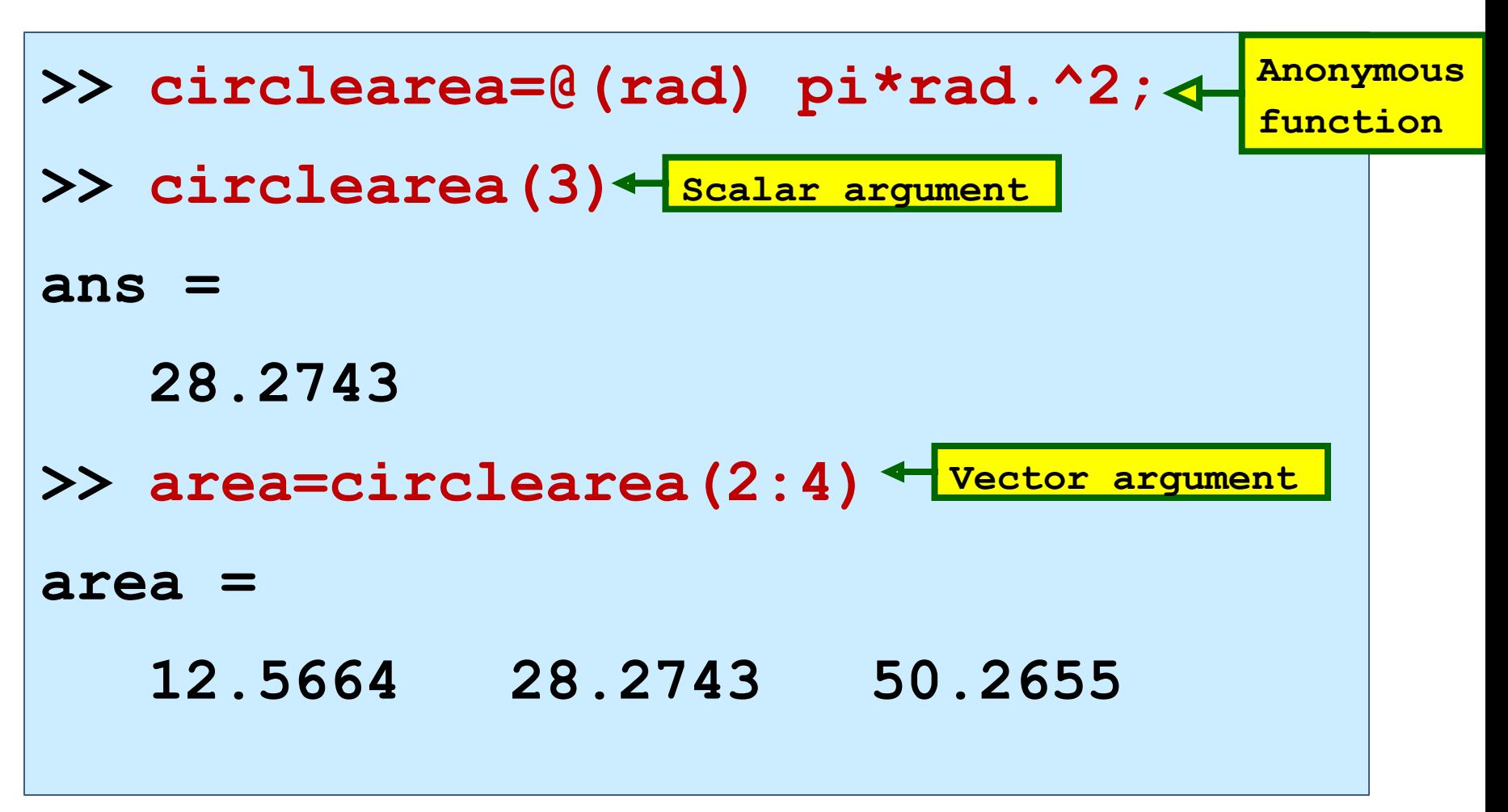

## **Anonymous Functions - without arguments**

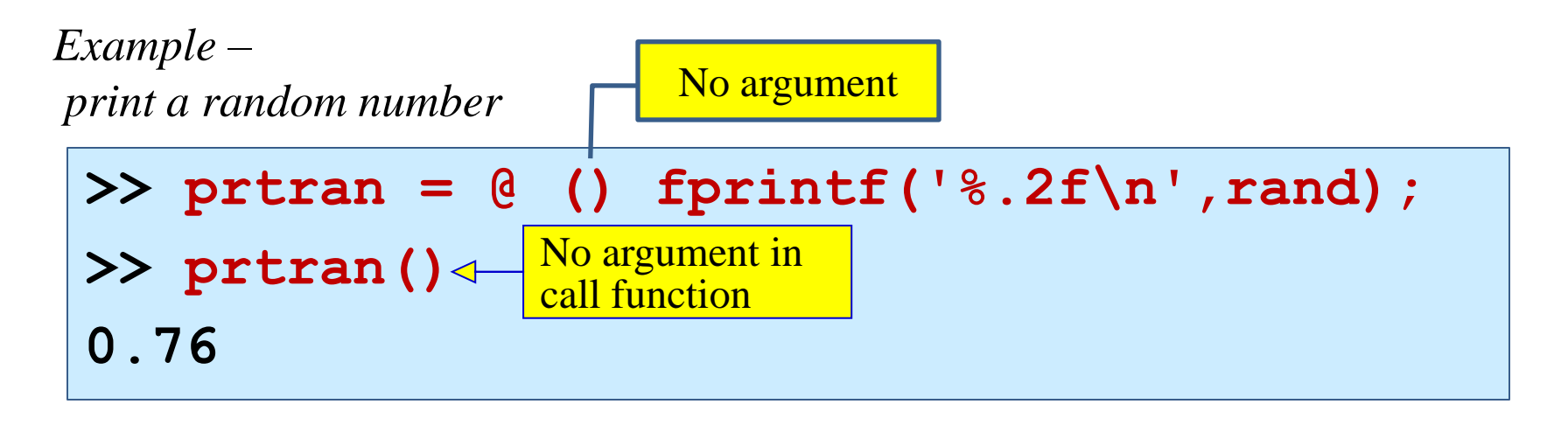

Typing the function handle will display the function definition.

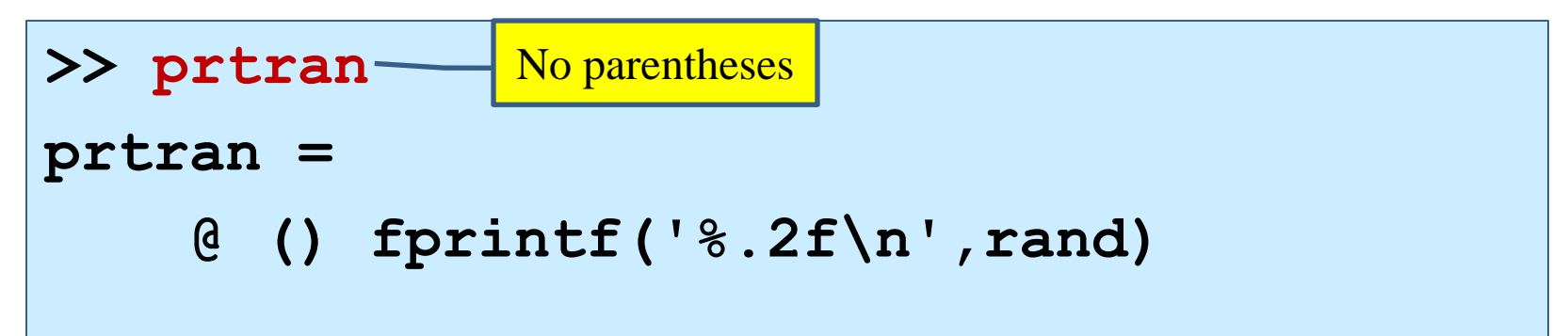

### **Anonymous Functions - save in MAT-file**

- Frequently used anonymous functions can be saved in a MAT-file and then loaded from this MAT-file in every MATLAB Command window.
- Other anonymous function could be appended to the MAT-file.

## **Anonymous Functions - save in MAT-file**

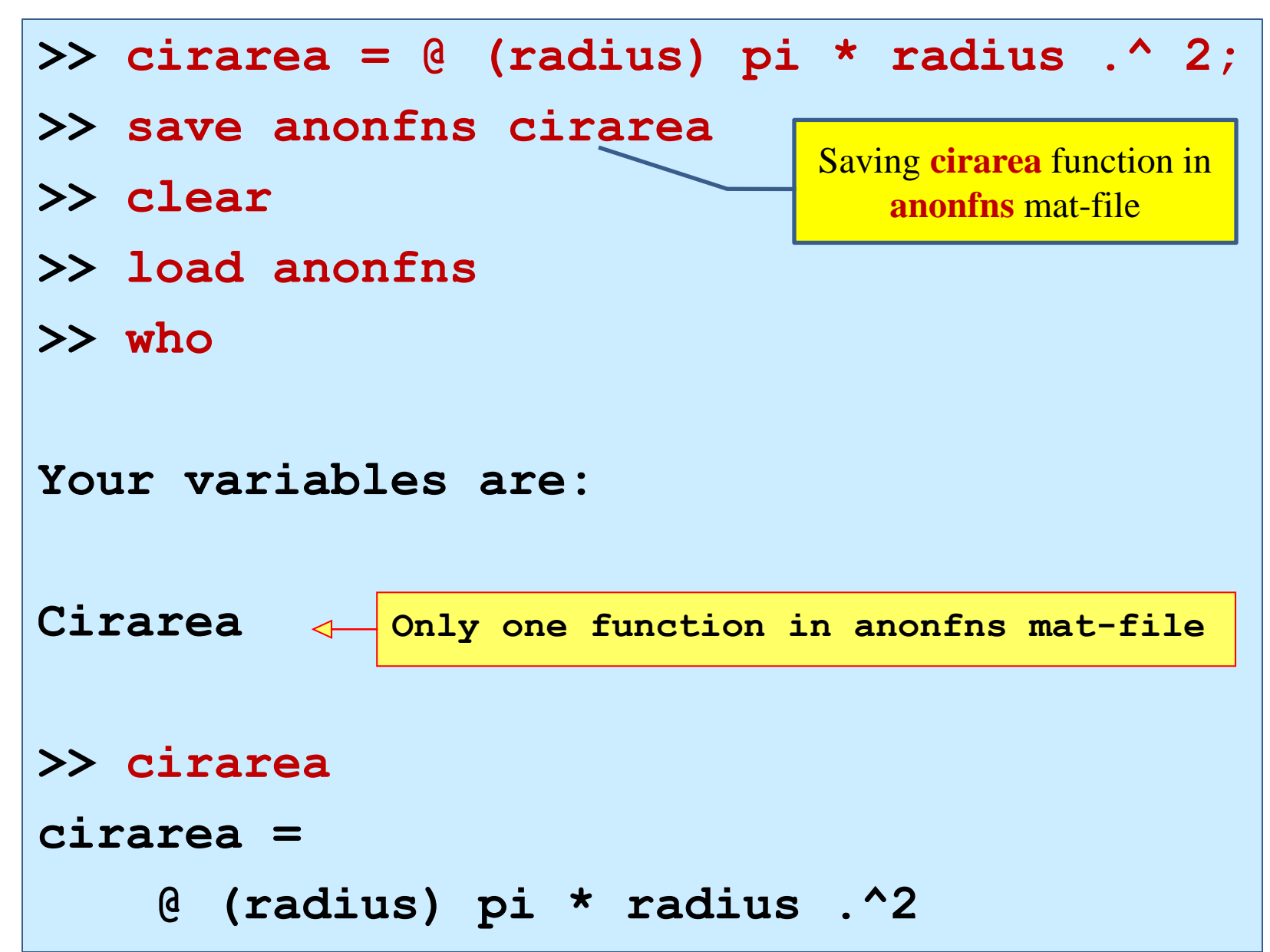

## **Anonymous Functions - appending to MAT-file**

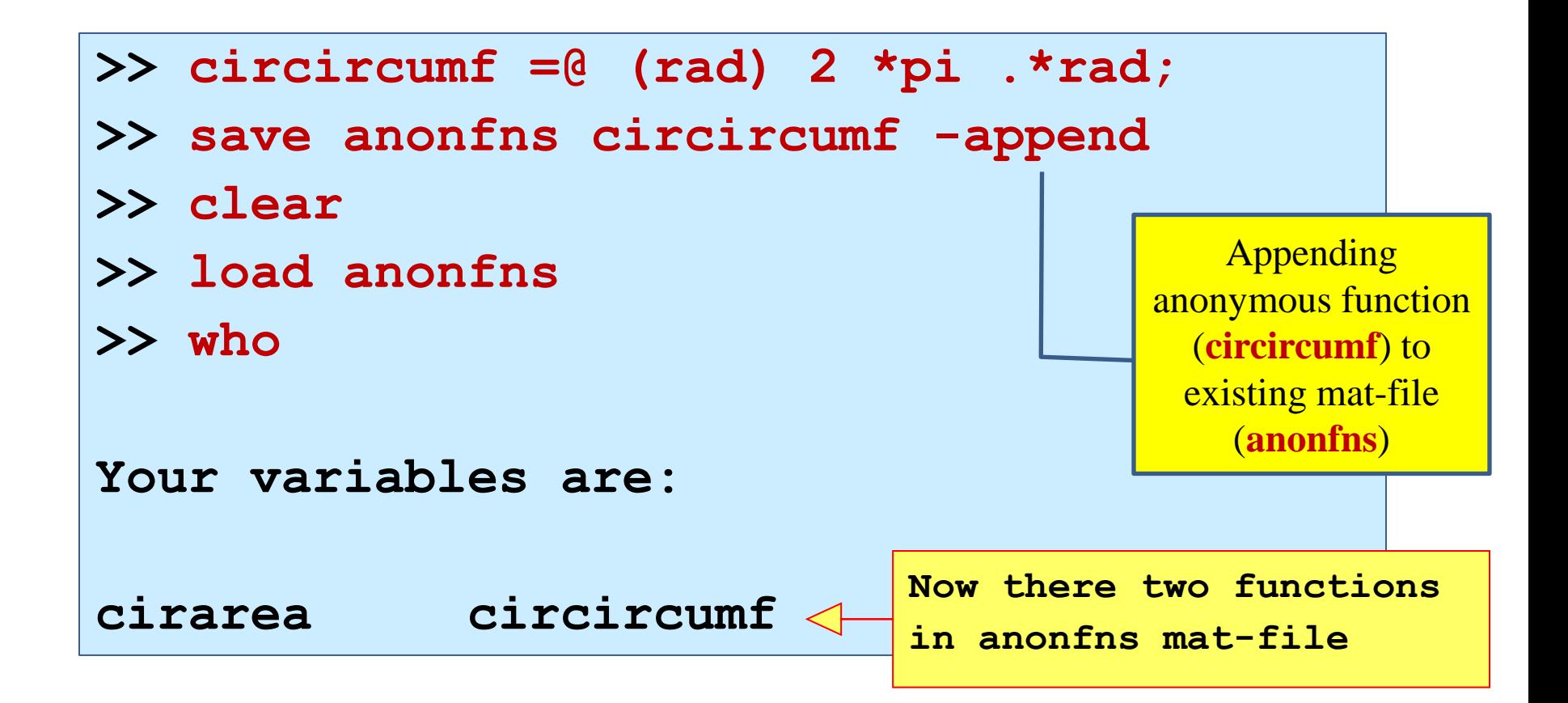

## Problem Examples

## Problem Example 1

A simply supported beam length *l,* carries a udl along the whole span. Determine the bending moment *at 0.2l*, 0.35*l* and *0.8l* from the left support. Use anonymous functrion to get bending

moments.  $\mathbf{r}$ 

$$
_{\mathbf{a}}=\mathbf{q}\mathbf{l}/2;\qquad \mathbf{q}
$$

$$
m_x = r_a x - qx^2/2
$$

*Bmfullyudlanonyfunc.m*

```
clear
q=input('Enter udl load intensity: ');
l=input('Enter beam span: ');
x1=input('Enter first point: ');
x2=input('Enter second point: ');
x3=input('Enter third point: ');
ra=q*l/2;
bm=@(x) ra*x-(q*x^2)/2;
Anonymous function
fprintf('\nBM at %.1f is %.1f\n',x1,bm(x1))
fprintf('BM at %.1f is %.1f\n',x2,bm(x2))
fprintf('BM at %.1f is %.1f\n',x3,bm(x3))
                                                      You can 
                                                     also define 
                                                       x's as 
                                                     vector. As in 
                                                     the earlier 
                                                      example
```
### Problem Example 1 - cont'd

```
>> bmfullyudlanonyfunc
Enter udl load intensity: 15
Enter beam span: 7
Enter first point: 0.2*l
Enter second point: 0.35*l
Enter third point: 0.8*l
BM at 1.4 is 58.8
BM at 2.4 is 83.6
BM at 5.6 is 58.80
```
## Problem Example 2

Determine the location of the centroid of the section and its moment of inertia about the horizontal centroidal axis.

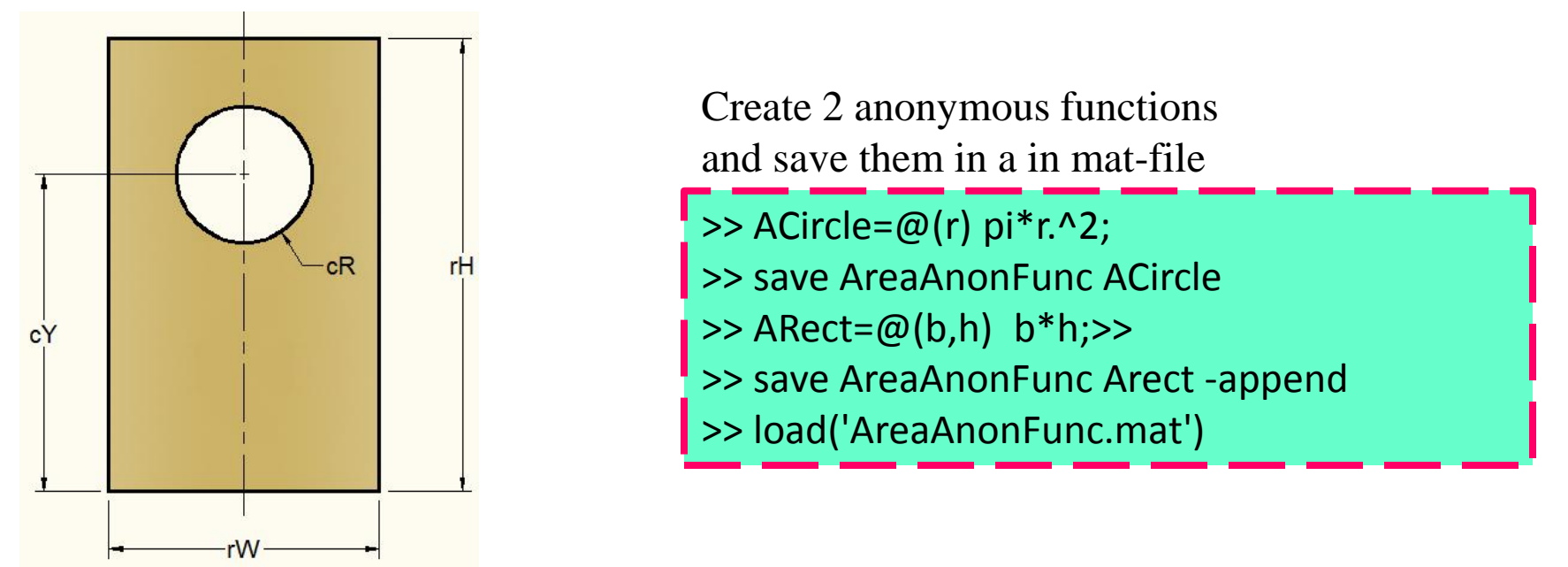

#### *CentroidRecHoleAnonInMatFile.m*

```
rW=input('Rectangle Width : ');
rH=input('Rectangle Height : ');
cR=input('Radius of circle : ');
cY=input('Circle centroid from base : ');
rY=rH/2;
```
## Problem Example 2 - cont'd

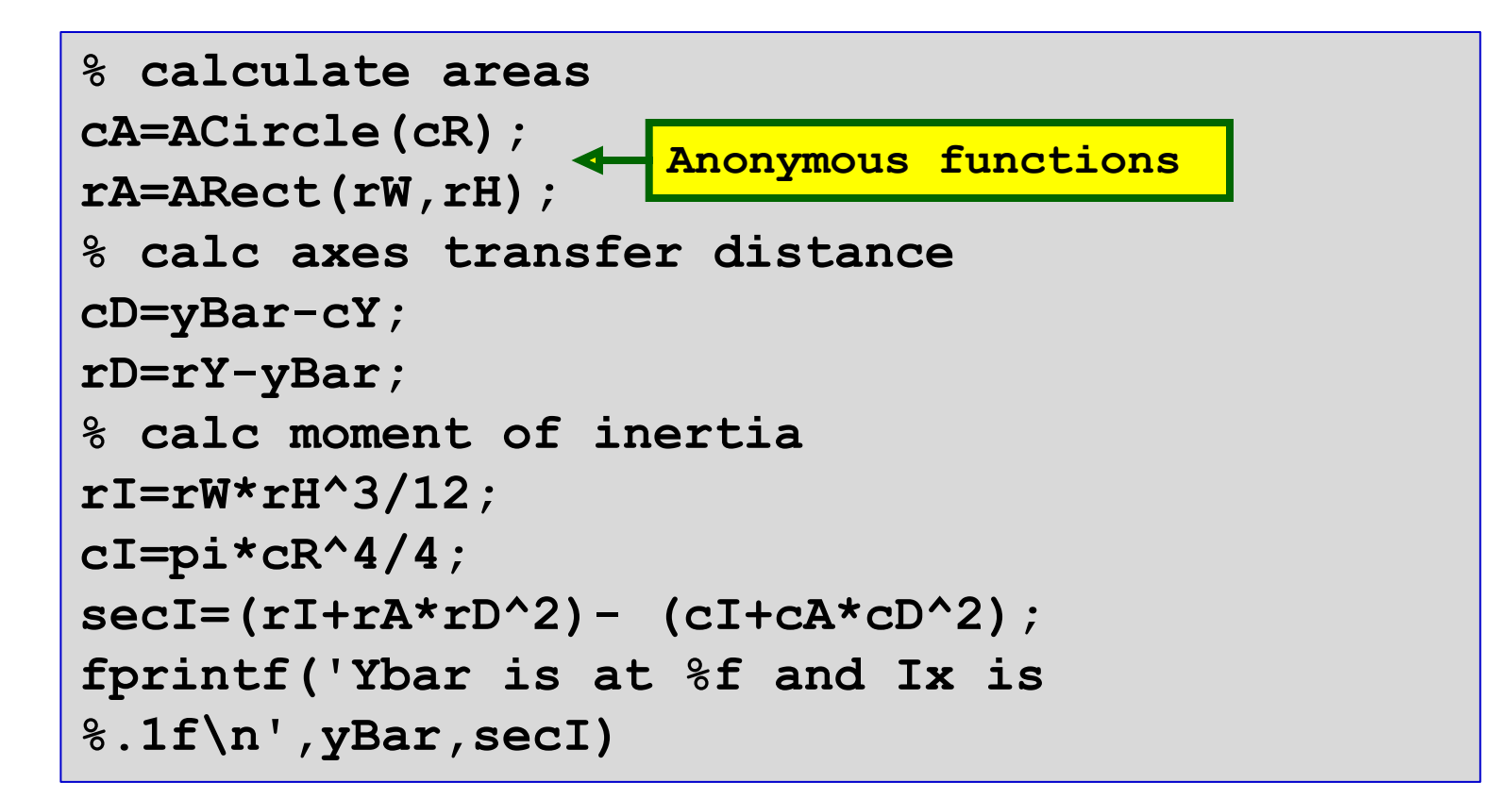

```
>> CentroidRecHoleAnonInMatFile
Rectangle Width : 5
Rectangle Height : 10
Radius of circle : 2
Circle centroid from base : 4
Ybar is at 5.335697 and Ix is 387.3
```
*Thank You*